Descripción de WS SIAGF Versión 1.0 - 14/12/2007

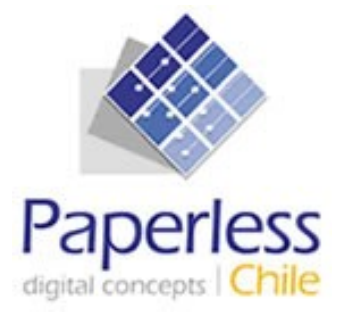

# **Manual de Desarrollador Externo Especificación de Servicios Web - SIAGF**

**Fecha: 14/12/2007**

## ÍNDICE

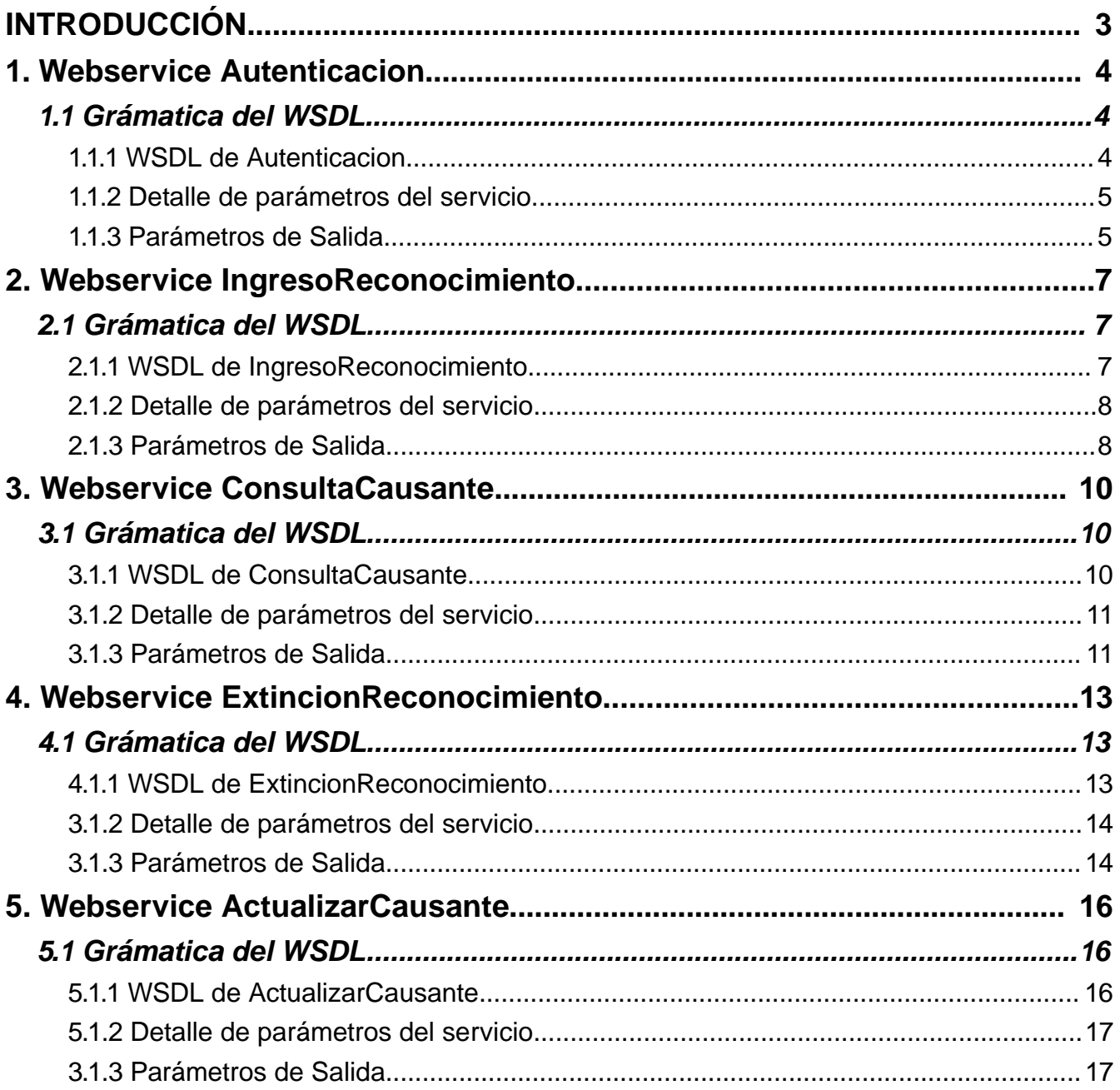

Descripción de WS SIAGF Versión 1.0 - 14/12/2007

## **INTRODUCCIÓN**

En este documentos se describen los distintos servicios web que se ponen a disposición de los usuarios del sistema SIAGF para automatizar algunas operaciones.

#### **Requisitos de uso**

Para poder utilizar este manual es necesario tener previo conocimiento de XML y web Services.

## **1. Webservice Autenticacion**

Este webservice permite a la Entidades Administradoras autenticarse en la aplicación para hacer uso de los demás webservice provistos por el sistema SIAGF.

#### **1.1 Grámatica del WSDL**

El siguiente cuadro muestra el WSDL del webwervice Autenticacion:

#### **1.1.1 WSDL de Autenticacion**

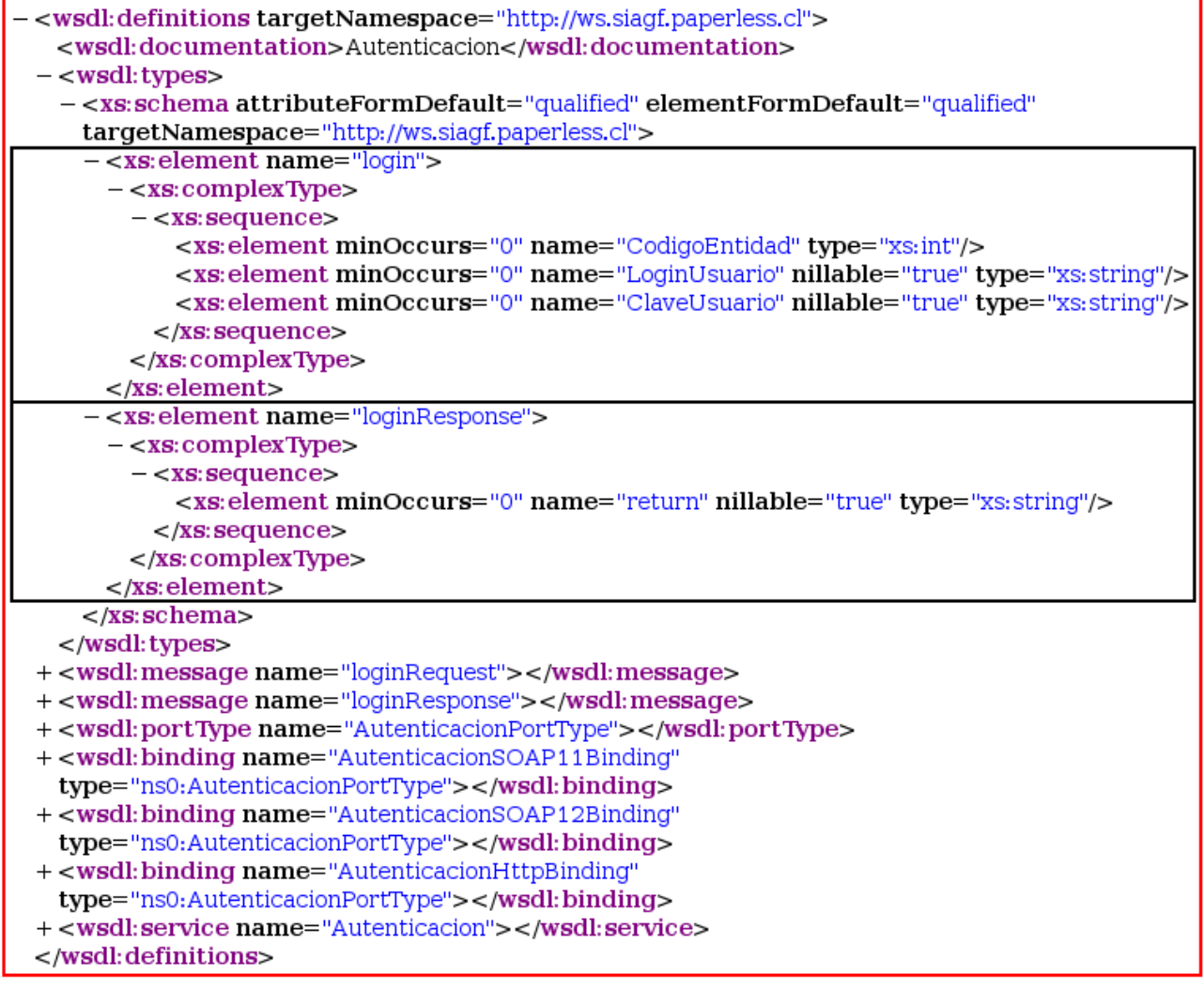

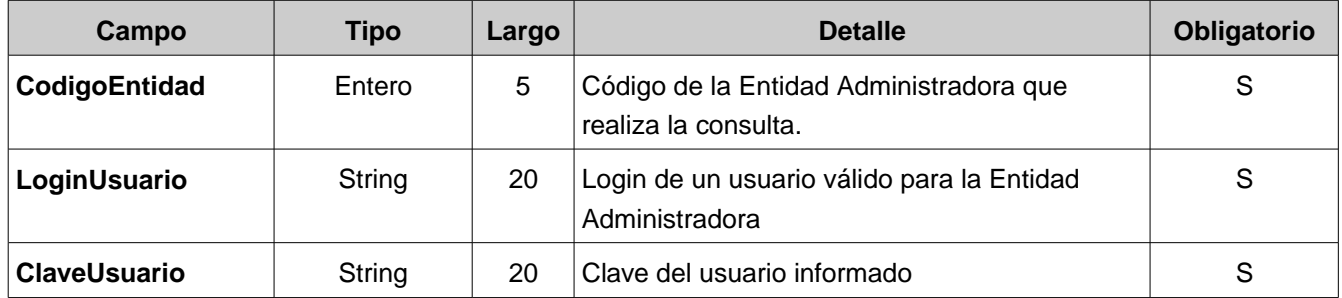

#### **1.1.3 Parámetros de Salida**

La salida del servicio corresponde a un string XML. El campo de retorno principal es **Codigo**, el cual determina el resultado de la consulta.

Los códigos de retorno posibles son:

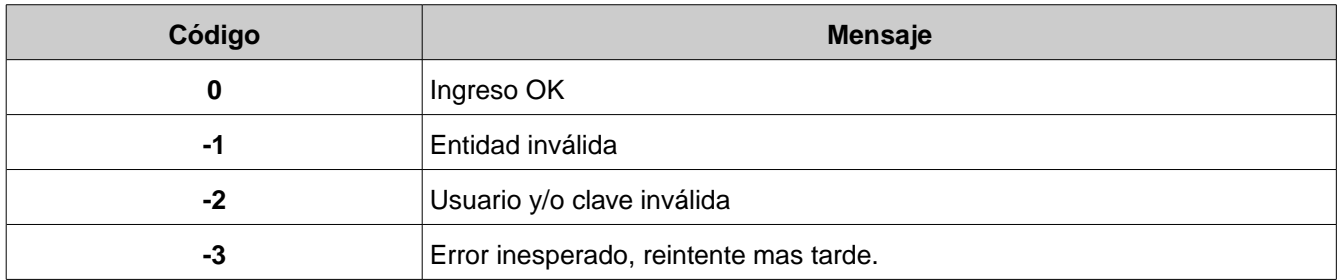

## En caso de Ingreso OK, en el nodo **Mensaje** del XML se retorna el valor del **Token** que deberá ser utilizado al invocar a los demás webservices.

A continuación algunos ejemplos de Salida Formato WSDL:

#### **Ingreso OK**

-<Respuesta> <Codigo>0</Codigo> <Mensaje>gd43dh6sfE34Kd3</Mensaje>  $<$ /Respuesta>

#### **Entidad no registrada**

-<Respuesta>

<Codigo>-1</Codigo>

<Mensaje>ENTIDAD INVALIDA</Mensaje>

 $<$ /Respuesta>

#### **Usuario Invalido o Clave Invalida**

 $-$  <Respuesta>

<Codigo>-2</Codigo>

<Mensaje>USUARIO Y/O CLAVE INVALIDA</Mensaje>

 $<$ /Respuesta>

## **2. Webservice IngresoReconocimiento**

Este webservice permite a la Entidades Administradoras el ingreso del reconocimiento de un causante.

## **2.1 Grámatica del WSDL**

El siguiente cuadro muestra el WSDL del webwervice IngresoReconocimiento:

#### **2.1.1 WSDL de IngresoReconocimiento**

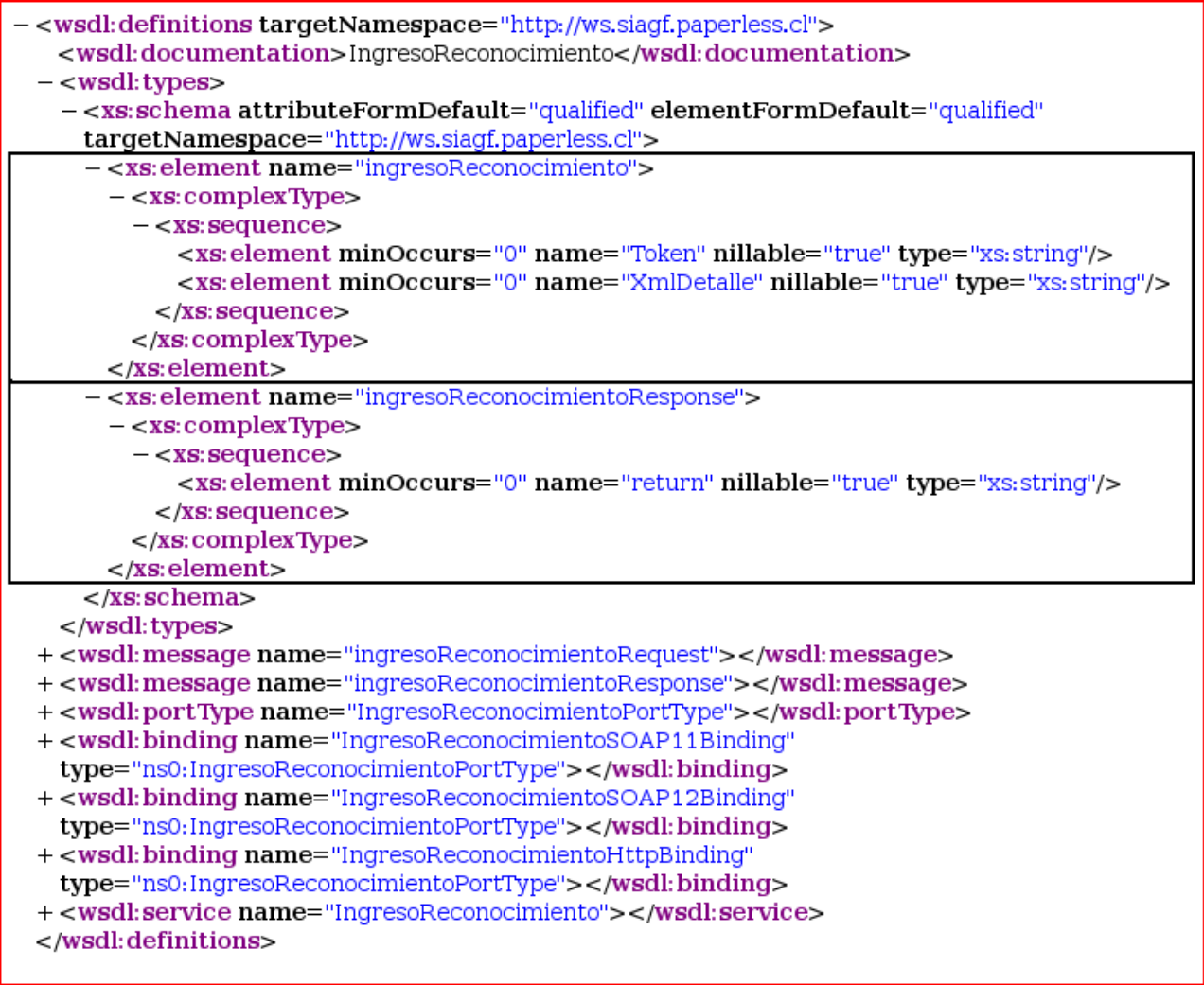

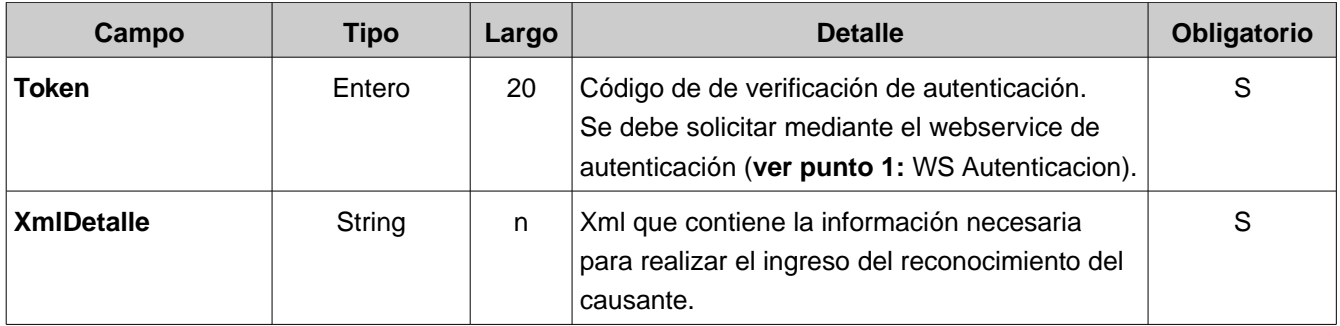

El parámetro XmlDetalle debe cumplir las especificaciones descritas en el schema IngresoReconocimiento\_v10.xsd.

#### **2.1.3 Parámetros de Salida**

La salida del servicio corresponde a un string XML. El campo de retorno principal es **Codigo**, el cual determina el resultado de la consulta.

Los códigos de retorno posibles son (los códigos negativos corresponden a un error en el procesamiento):

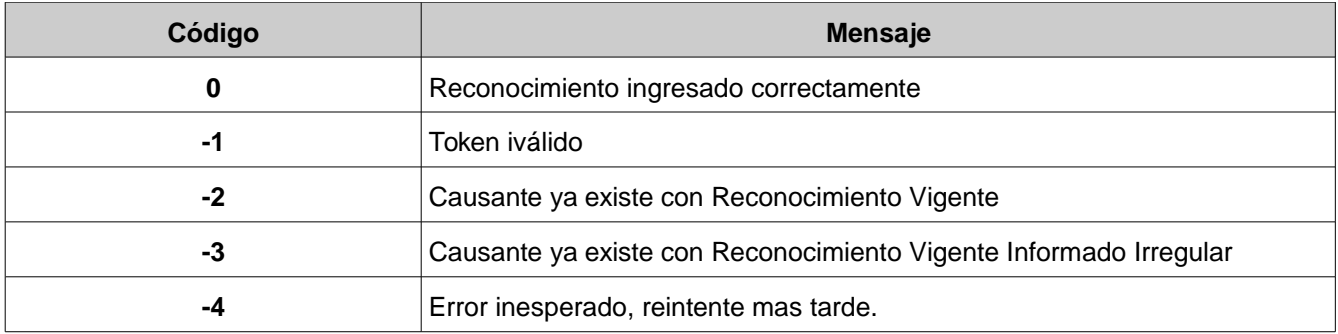

A continuación algunos ejemplos de Salida Formato WSDL:

#### **Reconocimiento Ingresado OK**

-<Respuesta> <Codigo>0</Codigo> <Mensaje>RECONOCIMIENTO INGRESADO</Mensaje>  $<$ /Respuesta>

#### **Error en ingreso, Causante con reconocimiento vigente**

```
<Respuesta>
</Respuesta>
                     \overline{a}
```
## **3. Webservice ConsultaCausante**

Este webservice permite a la Entidades Administradoras consultar por la información del Causante registrada en el sistema. Lo anterior permite a la entidad administradora saber si el causante ya tiene reconocimientos asociados en el SIAGF.

#### **3.1 Grámatica del WSDL**

El siguiente cuadro muestra el WSDL del webwervice ConsultaCausante

#### **3.1.1 WSDL de ConsultaCausante**

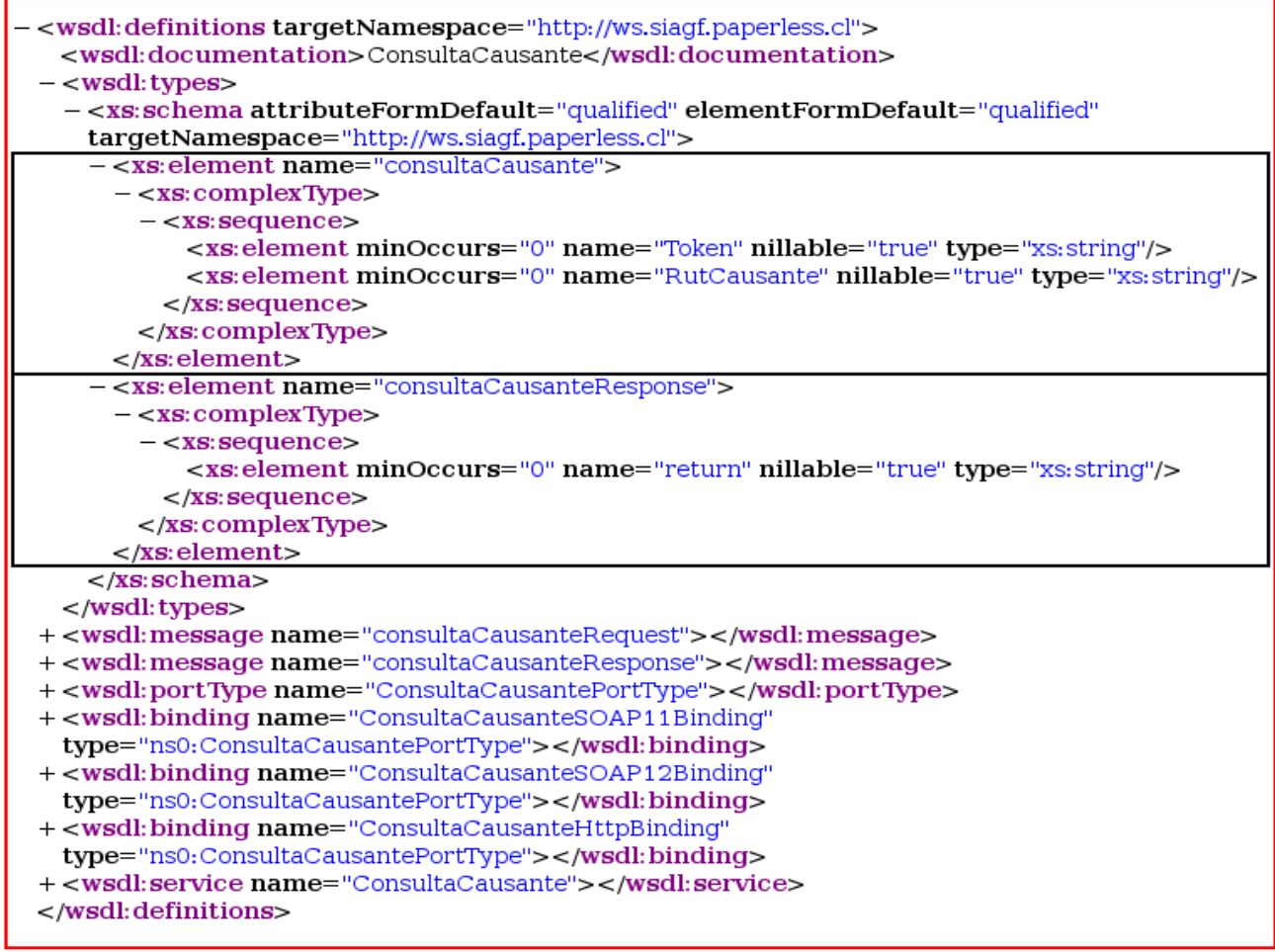

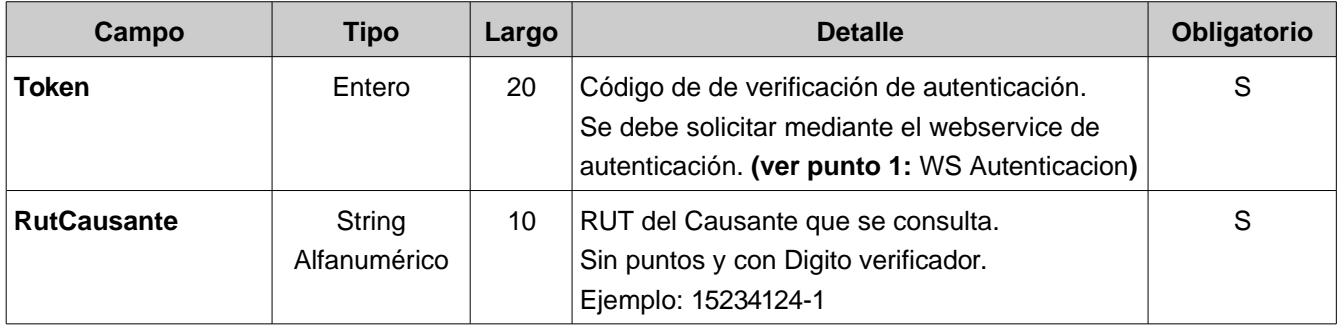

#### **3.1.3 Parámetros de Salida**

La salida del servicio corresponde a un string XML. El campo de retorno principal es **Codigo**, el cual determina el resultado de la consulta.

Los códigos de retorno posibles son (los códigos negativos corresponden a un error en el procesamiento):

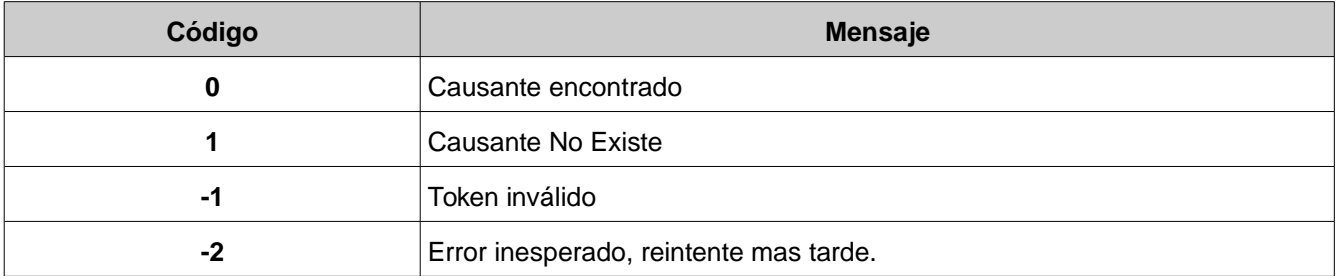

A continuación algunos ejemplos de Salida Formato WSDL:

#### **El causante consultado no existe**

```
\langle ?\chi \rangle version="1.0" encoding="ISO-8859-1"?><br><Respuesta>
               <codigo> 1</codigo><br><codigo> 1</codigo><br><Hensaje>CAUSANTE NO EXISTE</<mark>Hensaje></mark>
</Respuesta>
```
#### **Causante encontrado**

Ver anexo 1.

## **4. Webservice ExtincionReconocimiento**

Este webservice permite a la Entidades Administradoras generar la extinción del reconocimiento de un causante.

#### **4.1 Grámatica del WSDL**

El siguiente cuadro muestra el WSDL del webwervice ExtincionReconocimiento

#### **4.1.1 WSDL de ExtincionReconocimiento**

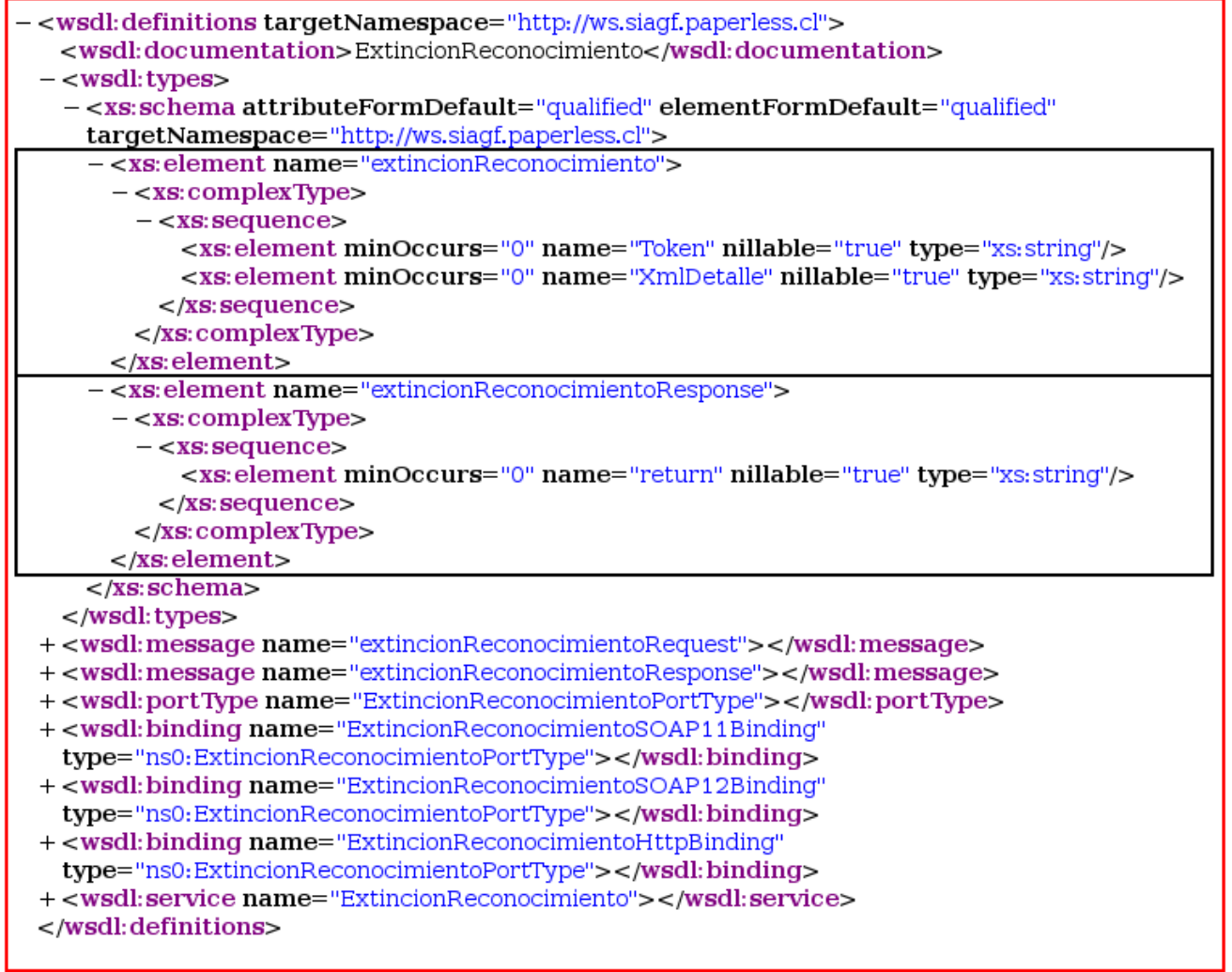

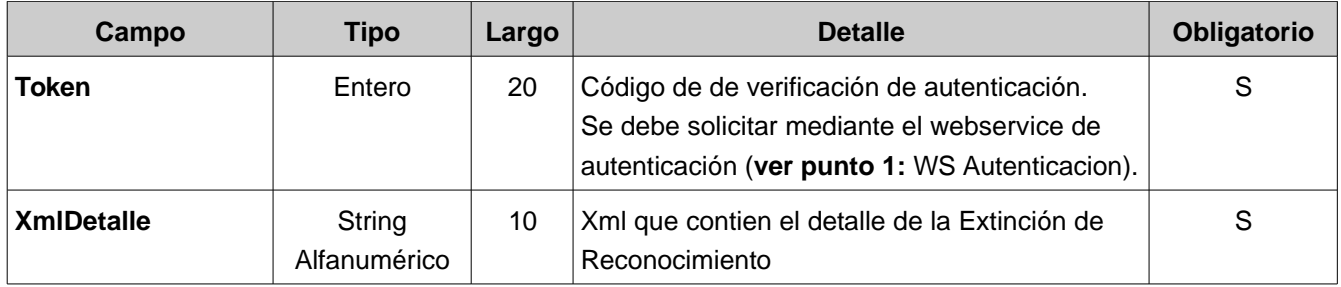

#### **3.1.3 Parámetros de Salida**

La salida del servicio corresponde a un string XML. El campo de retorno principal es **Codigo**, el cual determina el resultado de la consulta.

Los códigos de retorno posibles son ( los códigos negativos corresponden a un error en el procesamiento):

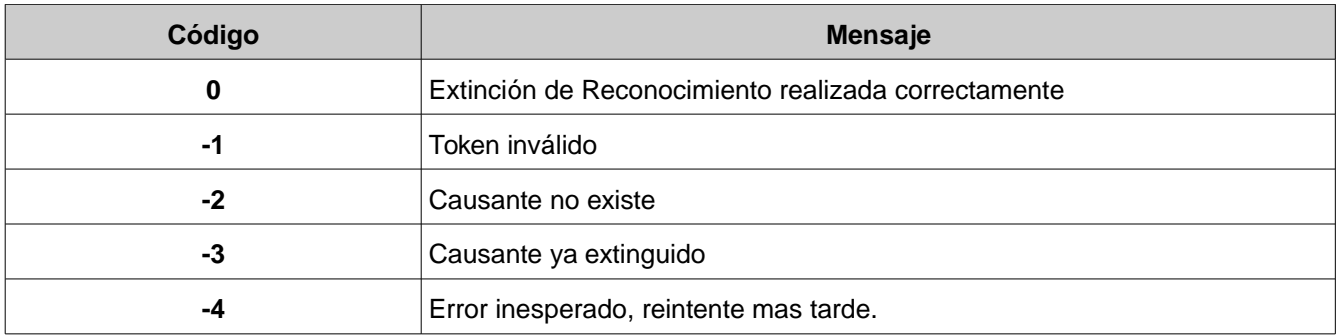

A continuación algunos ejemplos de Salida Formato WSDL:

#### **El causante no existe**

```
\leq?xml version="1.0" encoding="ISO-8859-1"?>
<Respuesta>
        <Codigo>-1</Codigo>
        <Mensaje>CAUSANTE NO EXISTE</Mensaje>
</Respuesta>
```
#### **Extinción procesada correctamente**

-<Respuesta> <Codigo>0</Codigo> <Mensaje>EXTINCION PROCESADA CON EXITO</Mensaje>  $<$ /Respuesta>

## **5. Webservice ActualizarCausante**

Este webservice permite a la Entidades Administradoras puedan actualizar la información de un causante, datos como:

- Ingresos promedio primer semestre
- Valor o Monto de la Asignación Familiar
- Comuna del Beneficiario
- Comuna del Causante

#### **5.1 Grámatica del WSDL**

El siguiente cuadro muestra el WSDL del webwervice ActualizarCausante

#### **5.1.1 WSDL de ActualizarCausante**

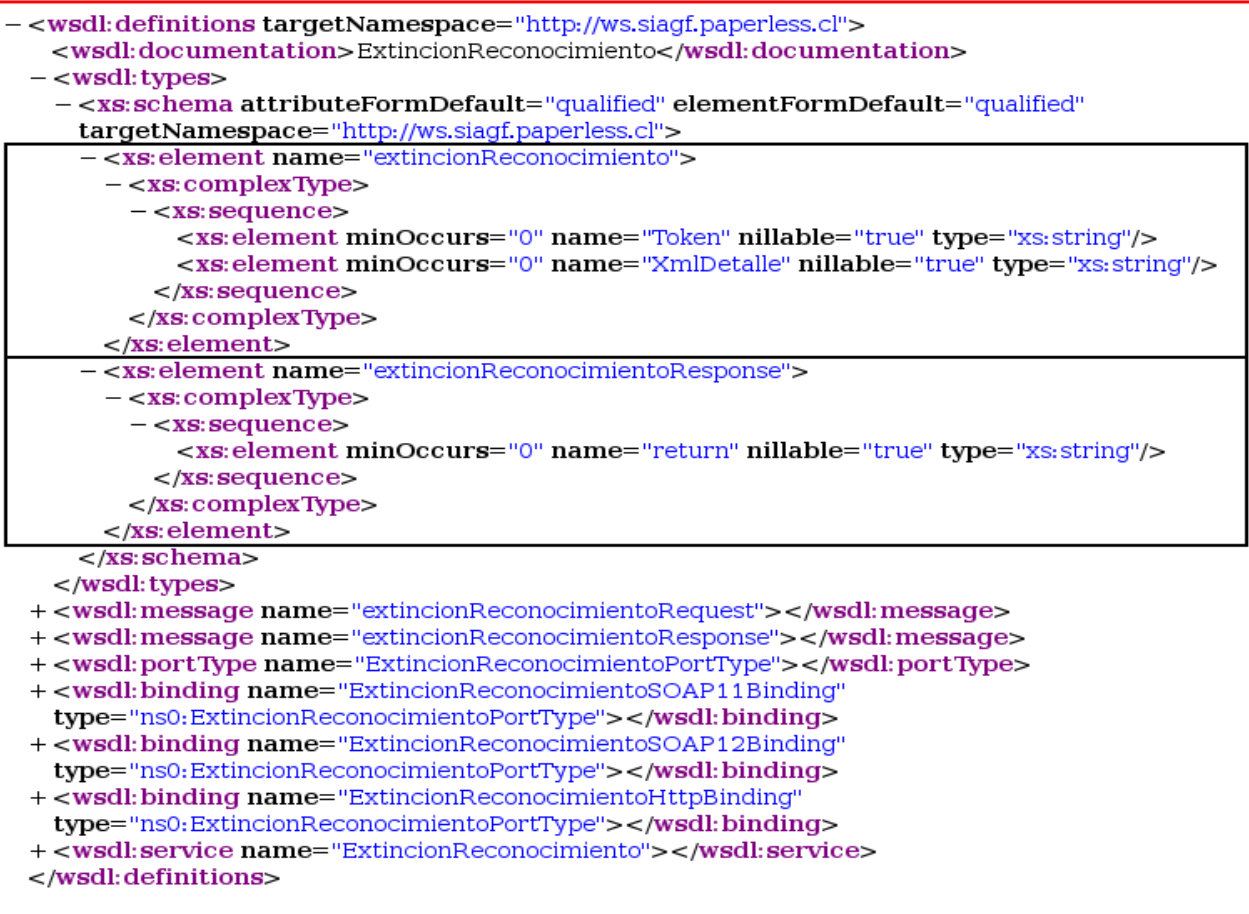

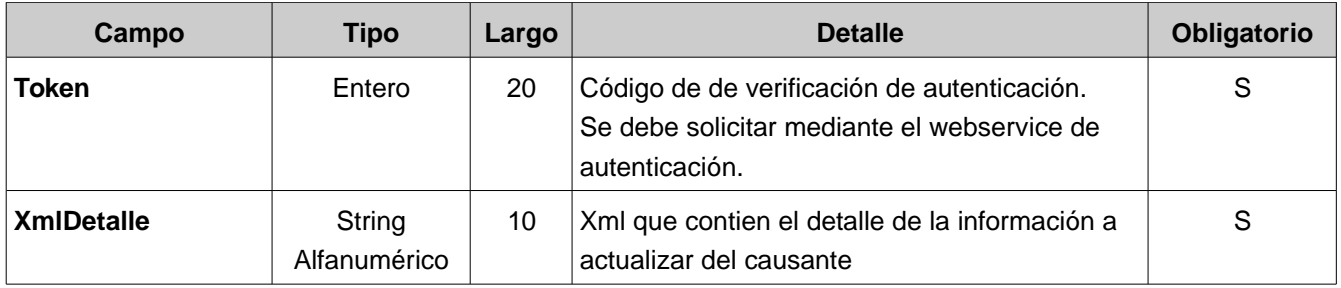

El parámetro XmlDetalle debe cumplir las especificaciones descritas en el schema ActualizarCausante\_v10.xsd.

#### **3.1.3 Parámetros de Salida**

La salida del servicio corresponde a un string XML. El campo de retorno principal es **Codigo**, el cual determina el resultado de la consulta.

Los códigos de retorno posibles son (los códigos negativos corresponden a un error en el procesamiento):

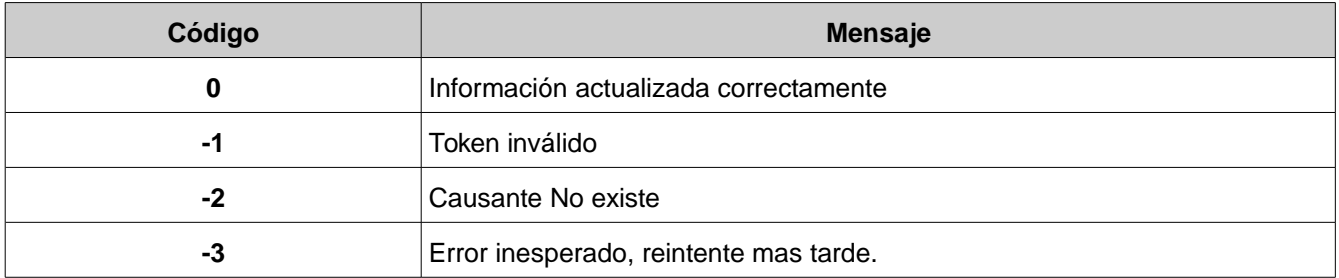

A continuación algunos ejemplos de Salida Formato WSDL:

#### **El causante no existe**

```
<?xml version="1.0" encoding="ISO-8859-1"?>
<Respuesta>
           <Codigo>-1</Codigo><br><Codigo>-1</Codigo><br><Mensaje>CAUSANTE NO EXISTE</Mensaje>
</Respuesta>
```
#### **Actuazación realizada correctamente**

 $-$  <Respuesta>

<Codigo>0</Codigo>

<Mensaje>ACTUALIZACION PROCESADA CON EXITO</Mensaje>

 $<$ /Respuesta>

### ANEXO 1:

## XML Respuesta WS ConsultaCausante:

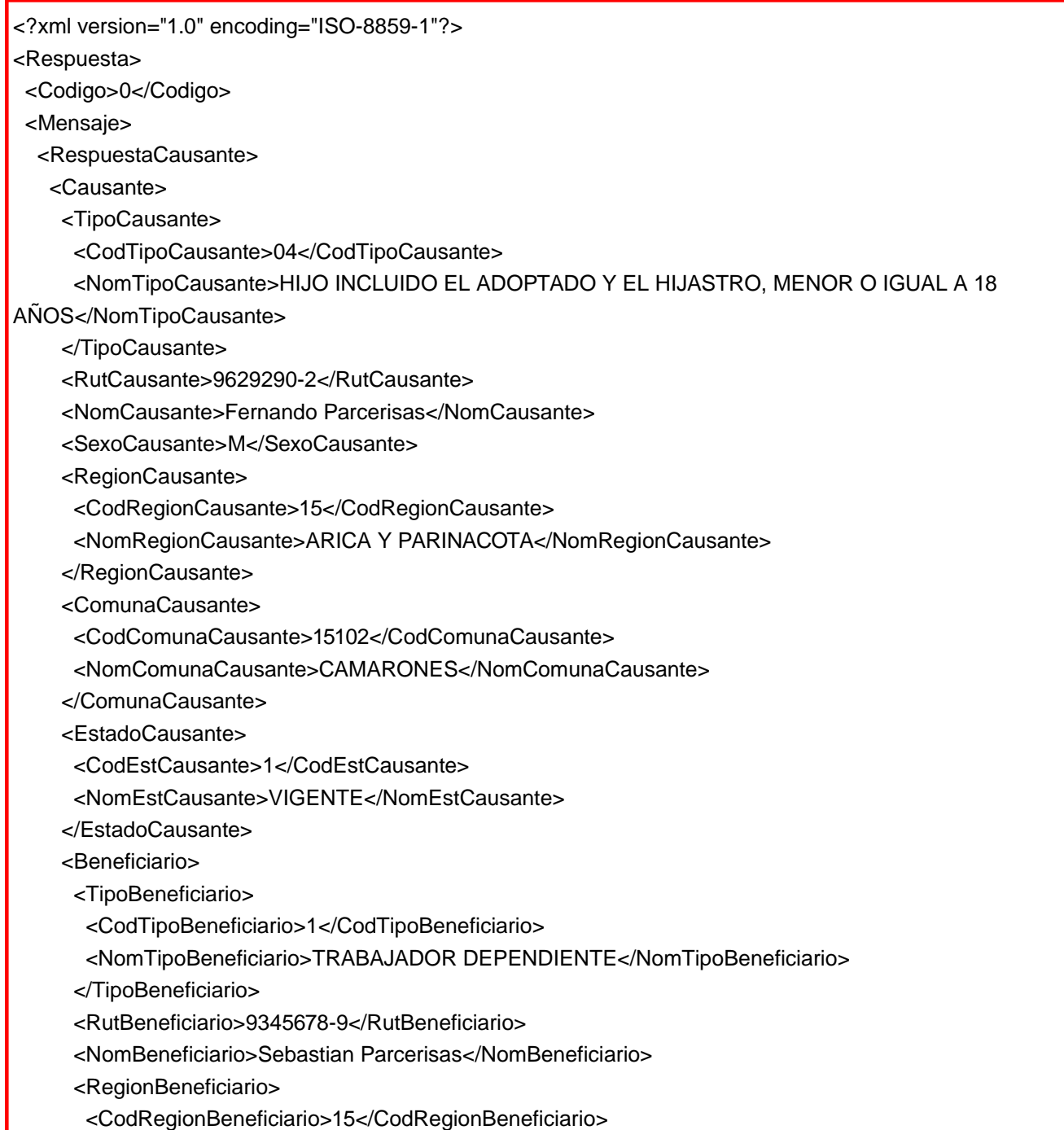

 <NomRegionBeneficiario>ARICA Y PARINACOTA</NomRegionBeneficiario> </RegionBeneficiario> <ComunaBeneficiario> <CodComunaBeneficiario>15102</CodComunaBeneficiario> <NomComunaBeneficiario>CAMARONES</NomComunaBeneficiario> </ComunaBeneficiario> <EntidadAdm> <CodEntidadAdm>10102</CodEntidadAdm> <NomEntidadAdm>C.C.A.F. DE LOS ANDES</NomEntidadAdm> <Beneficio> <CodTipoBeneficio>1</CodTipoBeneficio> <NomTipoBeneficio>ASIGNACION FAMILAR</NomTipoBeneficio> <FecRecCausante>2007-05-12</FecRecCausante> <FecPagoBeneficio>2007-06-12</FecPagoBeneficio> <MontoUnitarioBeneficio>4500</MontoUnitarioBeneficio> <TramoAsigFam>2</TramoAsigFam> </Beneficio> <Empleador> <RutEmpleador></RutEmpleador> <NomEmpleador></NomEmpleador> <Acteco></Acteco> <RegionEmpleador> <CodRegionEmpleador>15</CodRegionEmpleador> <NomRegionEmpleador>ARICA Y PARINACOTA</NomRegionEmpleador> </RegionEmpleador> <ComunaEmpleador> <CodComunaEmpleador>15102</CodComunaEmpleador> <NomComunaEmpleador>CAMARONES</NomComunaEmpleador> </ComunaEmpleador> </Empleador> </EntidadAdm> <EntidadAdm> <CodEntidadAdm>10103</CodEntidadAdm> <NomEntidadAdm>C.C.A.F. LA ARAUCANA</NomEntidadAdm> <Beneficio> <CodTipoBeneficio>1</CodTipoBeneficio> <NomTipoBeneficio>ASIGNACION FAMILAR</NomTipoBeneficio> <FecRecCausante>2007-05-12</FecRecCausante> <FecPagoBeneficio>2007-06-12</FecPagoBeneficio> <MontoUnitarioBeneficio>4500</MontoUnitarioBeneficio>

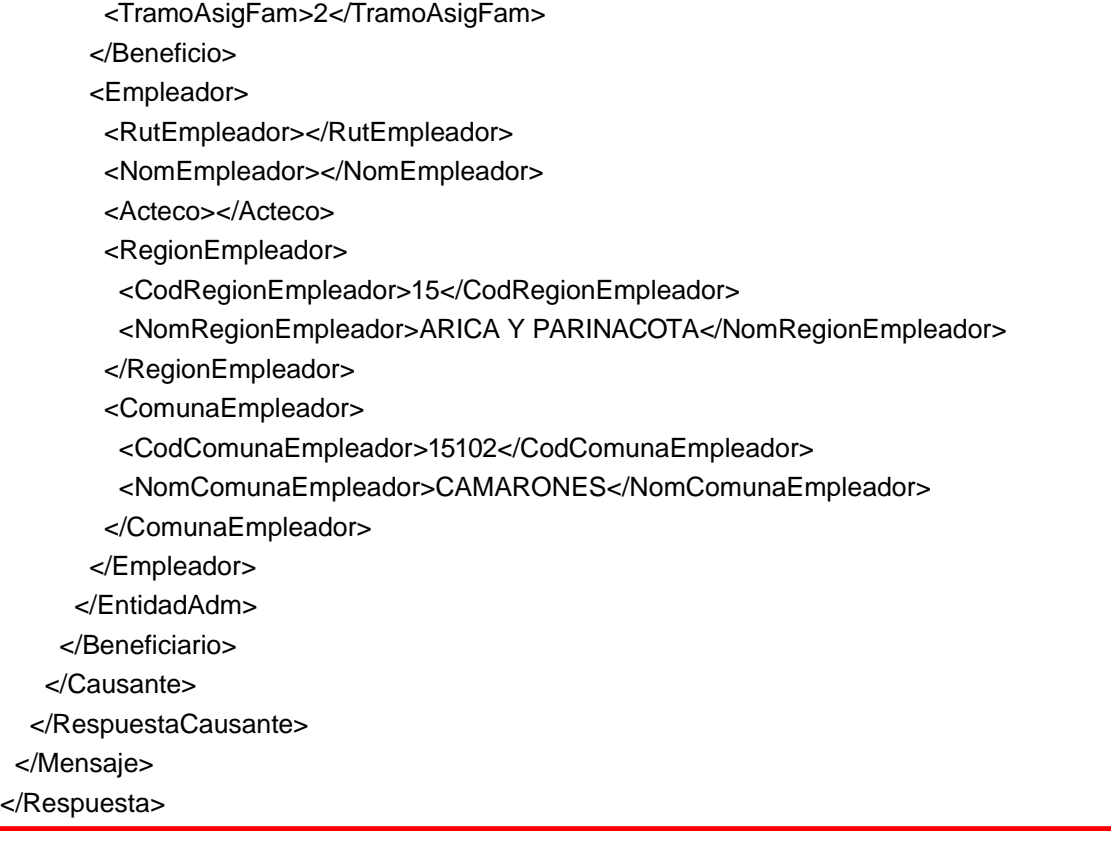